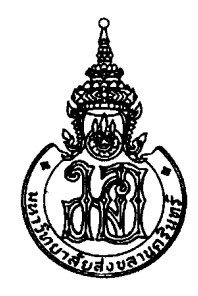

# คณะวิศวกรรมศาสตร์ มหาวิทยาลัยสงขลานครินทร์

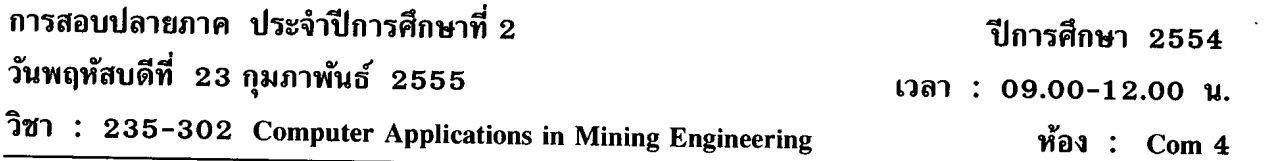

คำสั่ง

- 1. อนุญาตให้นำกระดาษขนาด A4 จำนวน 5 แผ่นเขียนด้วยลายมือตัวเองเข้าห้องสอบได้
- 2. ข้อสอบมีทั้งหมด 6 ข้อ (5 หน้ารวมปก) คิดคะแนนเป็น 40% ของรายวิชา
- 3. ห้ามใช้ดินสอเขียน
- 4. ห้ามนำส่วนใดส่วนหนึ่งของข้อสอบออกนอกห้องสอบ
- 5. ตั้งชื่อไฟล์คำตอบเป็นชื่อของนักศึกษา (อังกฤษ)ใน ms words (ส่วนของ อ.สุรพล)
- 6. ส่งทุกไฟล์ ด้วยการ ZIP และ email ไปที่ dwikhanet@psu.ac.th และ surapon.ar@gmail.com
- 7. ก่อนออกจากห้องสอบให้รออาจารย์ตรวจสอบว่าได้รับเมลล์แล้ว และส่งกระดาษคำตอบด้วย
- 8. ให้ backup file คำตอบ ใน unicon (server ของคณะ)

"ทุจริตในการสอบโทษขั้นต่ำ คือ ปรับตกในรายวิชาที่ทุจริต และพักการเรียน 1 ภาคการศึกษา"

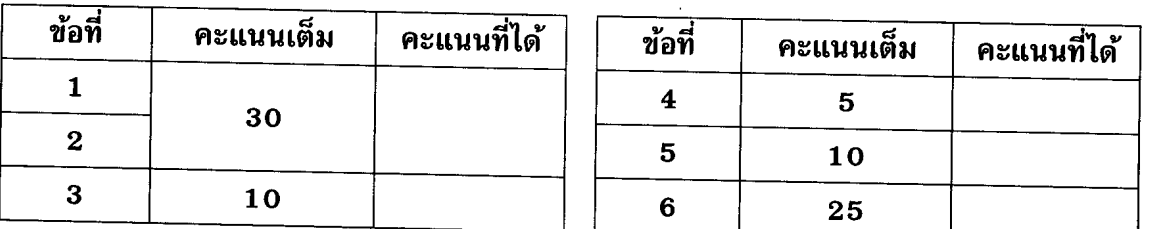

### ขอให้โชคดี

รองศาสตราจารย์ ดร.สุรพล อารีย์กุล, อาจารย์วิฆเนศว์ ดำคง

รหัสนักศึกษา 1988 - 1988 - 1988

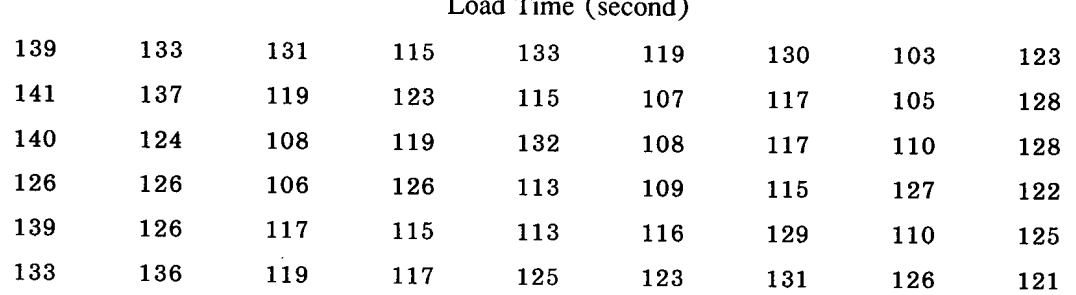

### 1. จงพิสูจน์ว่าข้อมูลการ load แร่ มีการกระจายทางสถิติแบบ normal distribution หรือไม่ โดยใช้ EXCEL

ชื่อ

#### 2. เหมืองหินแห่งหนึ่งมีโรงโม่สองโรง

โรง A ใช้เวลาในการบดแร่ mean =  $3.21$  min. std. = 0.59 min โรง B ใช้เวลาในการบดแร่ mean =  $4.41$  min. std. = 0.45 min.

เวลามาถึง (inter arrival time ) ของ Truck : mean = 10 min. std= 2.3 min.

ถ้าโรงโม่ว่างทั้งสองโรง รถขนหินจะไปที่โรง A

จงใช้โปรแกรม ARENA จำลองการบดแร่ 3 กะ ๆละ 480 นาที หาเวลาที่ต้องเข้าแถวคอย จำนวนรถที่ต้องเข้า แถวคอย และ % utility ของโรงโม่แต่ละโรง

> สุรพล อารีย์กุล (Final 15%, Homework 5%)

3. จงเขียนชื่อส่วนประกอบหลักของโปรแกรม GEMCOM SURPAC ตามลำดับอักษร A-H

ชื่อ

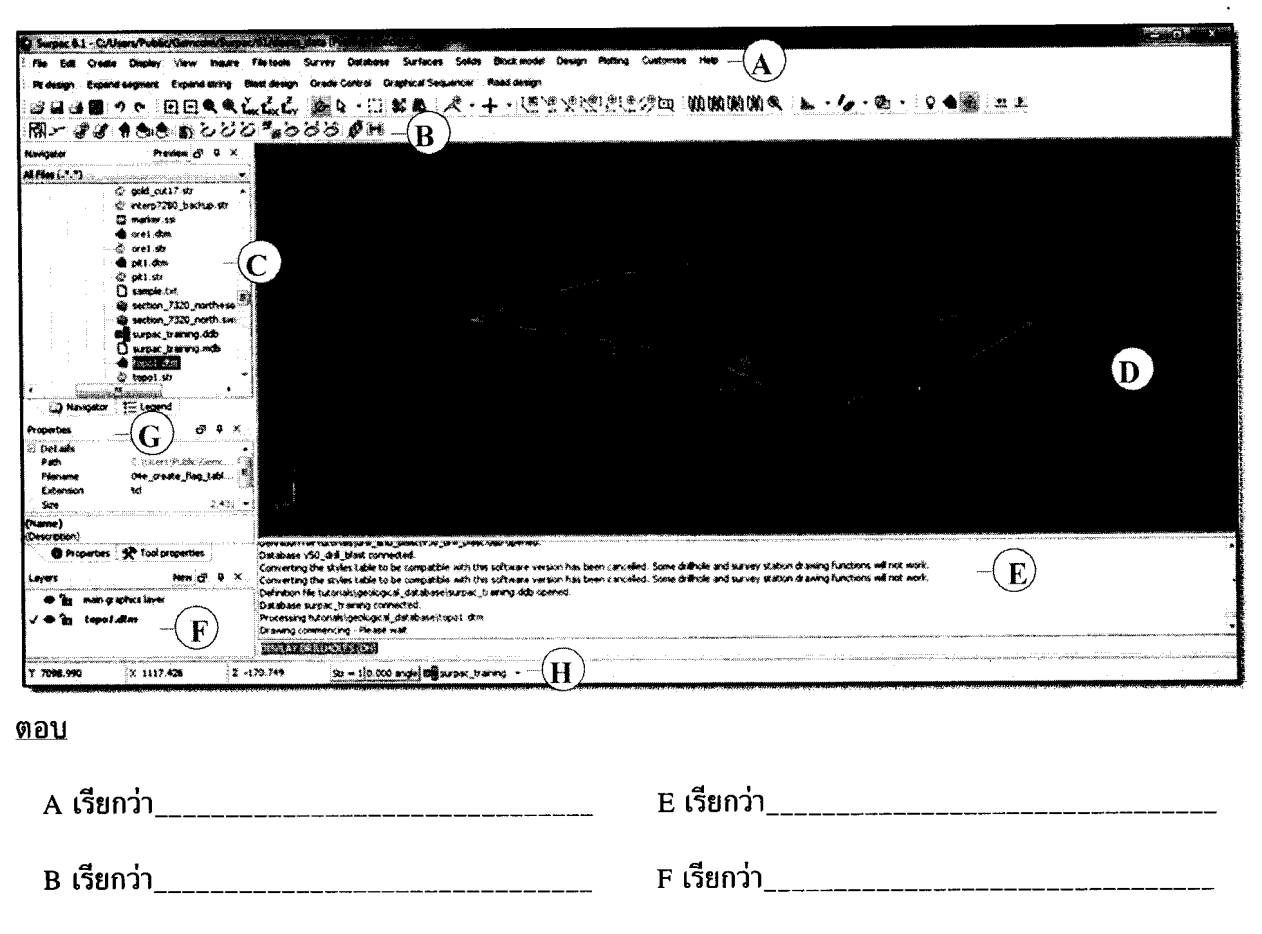

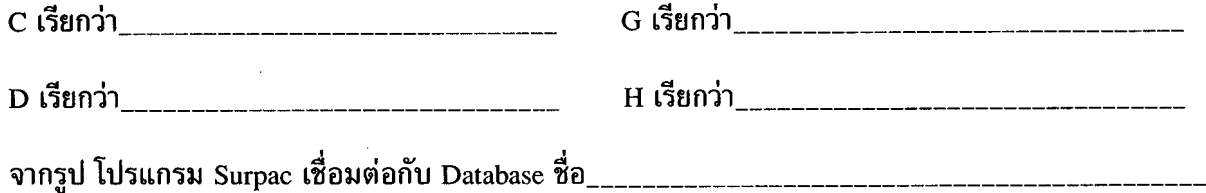

4. เหมืองแร่บ๊อกไซต์แห่งหนึ่งในประเทศมาดากัสกา ต้องการให้โปรแกรม Surpac แบ่งเกรดแร่ใน Block Model ซึ่งผ่านการ Estimation มาเรียบร้อย โดยใช้ค่า %Alumina (Al,O3) ตามช่วงดังนี้

เกรด 1: ค่า 30.0%-36.5%  $Al_3O_3$ เกรด 2: ค่า 36.5%-38.5%  $Al_2O_3$ เกรด 3: ค่า 38.5%-40.0%  $\text{Al}_2\text{O}_3$  เกรด 4: ค่า 40.0%-42.5%  $Al_3O_3$ เกรด 5: ค่า 42.5%-44.5%  $Al_2O_3$ 

ให้นักศึกษาแบ่งช่วงโดยใช้ลักษณะตัวเลขและคอมม่า–เซมิโคล่อน เพื่อให้โปรแกรมรายงาน ปริมาณแร่ สำรอง (Report Block Model Reserve) เกรด 1-5 ตามลำดับ 

รหัสนักศึกษา\_\_\_\_\_\_\_\_\_\_\_\_\_\_\_\_\_\_\_

## 5. ข้อความต่อไปนี้กล่าว(ถูก) หรือ(ผิด) เกี่ยวกับโปรแกรม Surpac โปรดวงกลม

\_ชื่อ\_\_

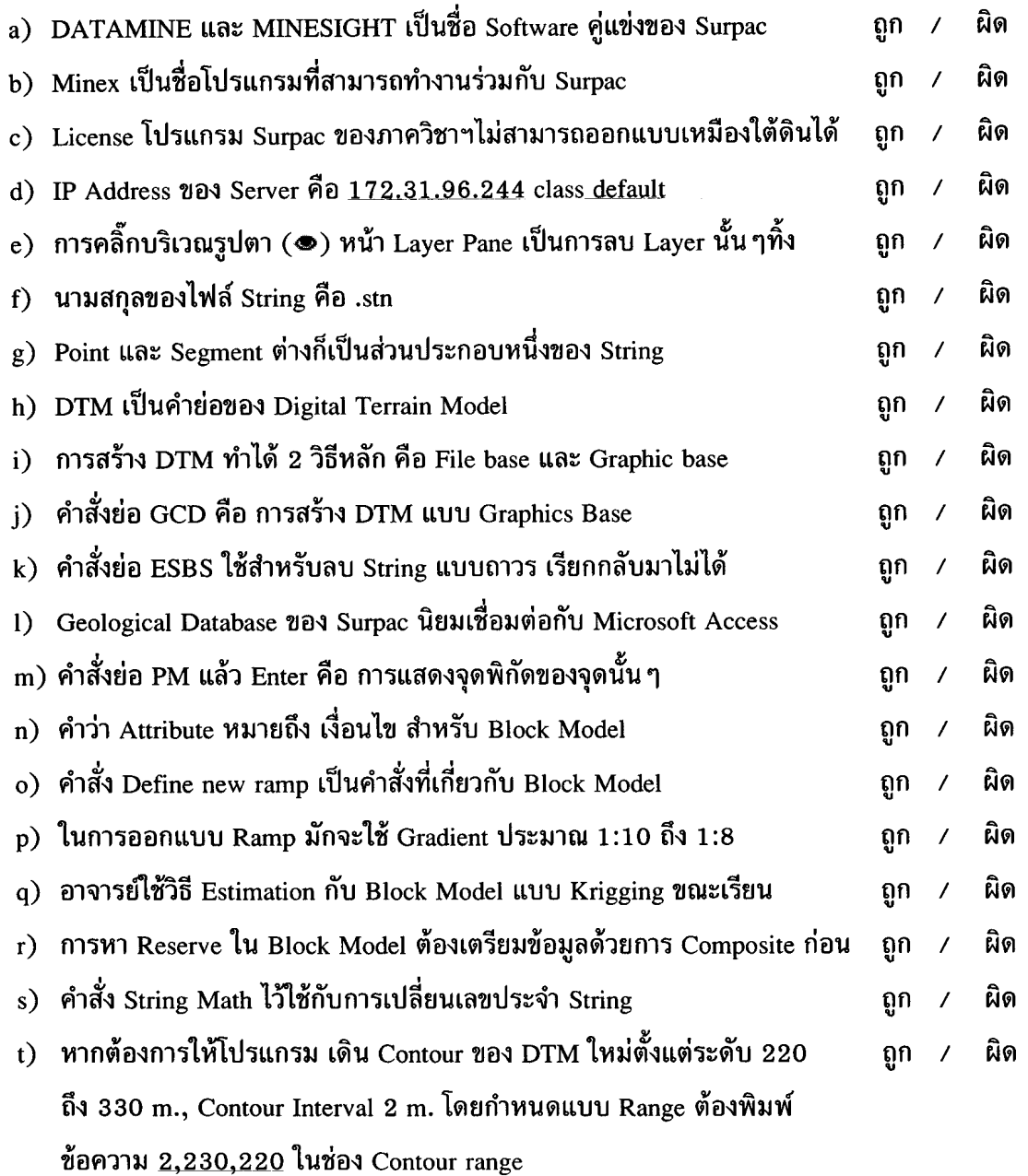

คำสั่ง : โปรดอ่านให้เข้าใจ $\mathbf{f}^{\prime}$ Like

- 1.ให้นักศึกษาทำโจทย์ Surpac ที่ได้ *(วงกลมหน้าข้อที่ได้ทำโจทย์)* โดย<u>ให้เวลา 1 ชั่วโมง</u>
- 2. นักศึกษาต้อง Renumber String ที่โจทย์ให้เป็นเลขเดียวกับรหัสนักศึกษา 3 ตัวท้าย เช่น นักศึกษารหัส 5210110<u>912</u> ก็ให้ใช้เลข 912 เป็นเลขประจำ String (<u>หากไม่เปลี่ยน ข้อสอบข้อนี้จะไม่ได้รับการตรวจ</u>)
- 3. หลังจากออกแบบบ่อเหมืองเสร็จ ให้ Save ไฟล์ String ในรูปแบบ "ร*หัส 3 ตัวท้าย.str*" และสร้าง dtm โดย Save เป็นไฟล์ที่ ในรูปแบบ "ร*หัส 3 ตัวท้าย.dtm*" เช่นกัน
- 4. ทำการ Intersect บ่อเหมืองที่ออกแบบได้กับภูมิประเทศที่ให้ แล้ว Save เป็นรูปแบบ "ร*หัสนักศึกษาเต็ม.dtm*" เช่น 5210110912.dtm
- 5. ไม่ต้องหาปริมาตรไม่ว่ากรณีใด ๆ
- 6. ส่งไฟล์โดยการ ZIP มาทั้งโฟลเดอร์ Working Directory

6A. วิศวกรเหมืองแร่คนหนึ่ง ได้รับมอบหมายจากเจ้านายให้ออกแบบบ่อเหมืองสำหรับเหมืองแร่เฟลด์สปาร์แทรกซอน ในหินแกรนิต ลึก 40 เมตร เจ้านายได้มอบข้อมูลเพื่อ ให้ออกแบบ ดังนี้

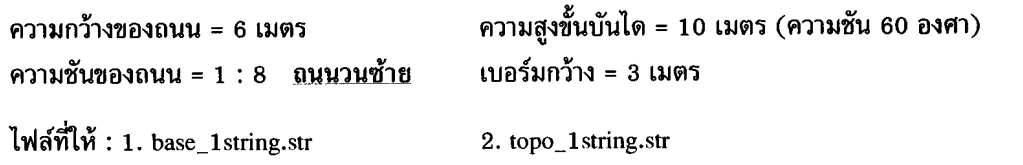

6B. สมหญิงเป็นเป็นวิศวกรเหมืองแร่ฝึกหัดในบริษัทแห่งหนึ่ง ได้รับมอบหมายจากรุ่นพี่ให้ออก แบบบ่อเหมืองสำหรับ ้เหมืองทองชนาดเล็ก ลึก 40 เมตร โดยรุ่นพี่ได้มอบข้อมูลเพื่อ ให้ออกแบบ ดังนี้

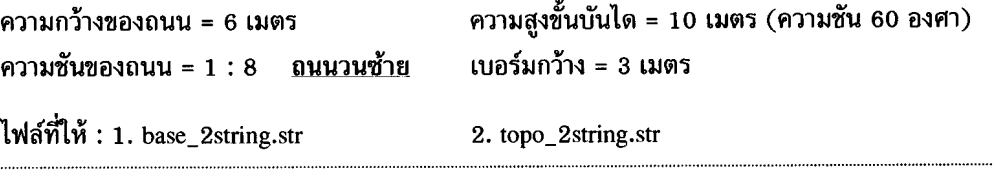

6C. สมศักดิ์ได้รับมอบหมายจากเจ้านายให้ออกแบบบ่อเหมืองแอนดาลูไซต์จากระดับ 220 ถึง 260 เมตร ้ระดับน้ำทะเลปานกลาง โดยใช้ข้อมูล ดังนี้

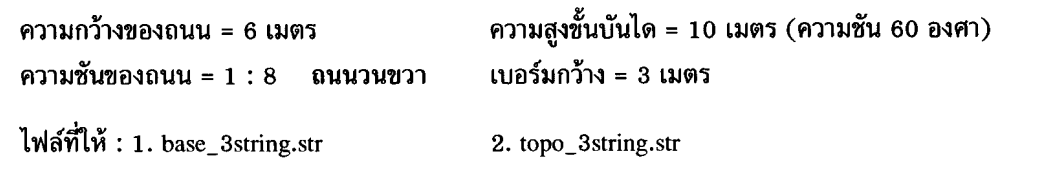

้กรณีพบการ Error ของการขึ้นรูปบ่อเหมือง ซึ่งนักศึกษาไม่ได้พบทุกคน เรียกว่า การเกิด Spikes ทำให้สร้างเส้นต่อไม่ได้ ให้ไป กำจัด Spikes ที่ Edit>>>Segment>>>Clean เลือก Spikes และ Remove จากนั้นค้นหาในเส้น จนโปรแกรมตอบสนองว่า Spikes โดนลบไปแล้ว

สื่อ